## Target Species: Bull Trout (Salvelinus confluentus ) eDNA qPCR Tool: eSACO3 Gene Target: NC-ITS1 Species Code: te-SACO entertainment of the DNA qPCR Format: TaqMan Published in: LOD 0.5 95% CI 0.3-1.1 Copies/Rxn LOQ 2 95% CI 1.3-4.2 Copies/Rxn LOB 0 hits/8 LOQcontinuous 4 Copies/Rxn Binomial-Poisson model for 8 technical replicates determined using eLowQuant R code <sup>4</sup> When the LOQ < LOD, use the LOD for the LOQ. Enzyme: Immolase Species Common Name (Species) Common Name (Species) Common Name (Species) Common Name (Species Common Name (Species Common Name (Species Common Name (Species Common Name (Species Common Name (Species Common Name (Species C # Voucher Specimens Sample Sources/Locations ma-HOSA Human (Homo sapiens ) and the state of the Netherlands No 1 Netherlands te-COCO Slimy Sculpin (Cottus cognatus) No 1 Yukon te-ESLU Northern Pike (Esox lucius ) No 1 British Columbia te-MIDO Smallmouth Bass (Micropterus dolomieu) 1 No 1 British Columbia te-MISA Largemouth Bass (Micropterus salmoides) No 1 British Columbia te-ONCL Cutthroat Trout (Oncorhynchus clarkii) No 1 British Columbia te-ONGO Pink Salmon (Oncorhynchus gorbuscha) No 1 British Columbia te-ONKE Chum Salmon (Oncorhynchus keta) No 1 British Columbia te-ONKI Coho Salmon (Oncorhynchus kisutch) No 1 British Columbia te-ONMY Rainbow Trout (Oncorhynchus mykiss) No 1 British Columbia te-ONNE Sockeye Salmon (Oncorhynchus nerka) No 1 British Columbia te-ONTS Chinook Salmon (Oncorhynchus tschawytscha ) No 1 British Columbia te-PRCY Round Whitefish (Prosopium cylindraceum) No 1 Yukon te-SACO Bull Trout (Salvelinus confluentus ) The Ves 1 Alberta te-SAMA Dolly Varden (Salvelinus malma) No 1 British Columbia te-SASA Atlantic Salmon (Salmo Salar) No 1 Nova Scotia te-THAR Arctic Grayling (Thymallus arcticus) No 1 Alberta te-THPA Eulachon (Thaleichthys pacificus) No 1 British Columbia Helbing Laboratory eDNA Technical Bulletin All eDNA tools are validated through a rigorous multi-step evaluation protocol that includes tests of DNA target specificity and amplification sensitivity  $^{1-3}$ . General eDNA Assay Information eDNA Assay Sensitivity Test Summary using gBlocks™ Synthetic DNA eDNA Assay Specificity Test Information Each qPCR reaction in the specificity assay contained 10 picograms of voucher target gDNA (n=25 technical replicates) Helbing Laboratory eDNA Technical Bulletin<br>All eDNA tools are validated through a rigorous multi-step evaluation protocol that includes tests of DNA target specificity<br>
General eDNA Assay Information<br>
Code: te-SACO eDNA AP

## References

1. Hobbs, J, Adams, IT, Round, JM, Goldberg, CS, Allison, MJ, Bergman, LC, Mirabzadeh, A, Allen, H, Helbing, CC (2020) Revising the range of Rocky Mountain tailed frog, Ascaphus montanus , in British Columbia, Canada, using environmental DNA methods. Environmental DNA, 2: 350-361. https://doi.org/10.1002/edn3.82

2. Hobbs, J, Round, JM, Allison, MJ, Helbing, CC (2019) Expansion of the known distribution of the coastal tailed frog, Ascaphus truei , in British Columbia, Canada, using robust eDNA detection methods. PLOS ONE 14(3): e0213849. https://doi.org/10.1371/journal.pone.0213849

3. Langlois, VS, Allison, MJ, Bergman, LC, To, TA, and Helbing, CC (2020) The need for robust qPCR-based eDNA detection assays in environmental monitoring and risk assessments. Environmental DNA, 3: 519-527. doi: 10.1002/edn3.164

4. Lesperance, M, Allison, MJ, Bergman, LC, Hocking, MD, and Helbing, CC (2021) A statistical model for calibration and computation of detection and quantification limits for low copy number environmental DNA samples. Environmental DNA, 3: 970-981. doi: 10.1002/edn3.220

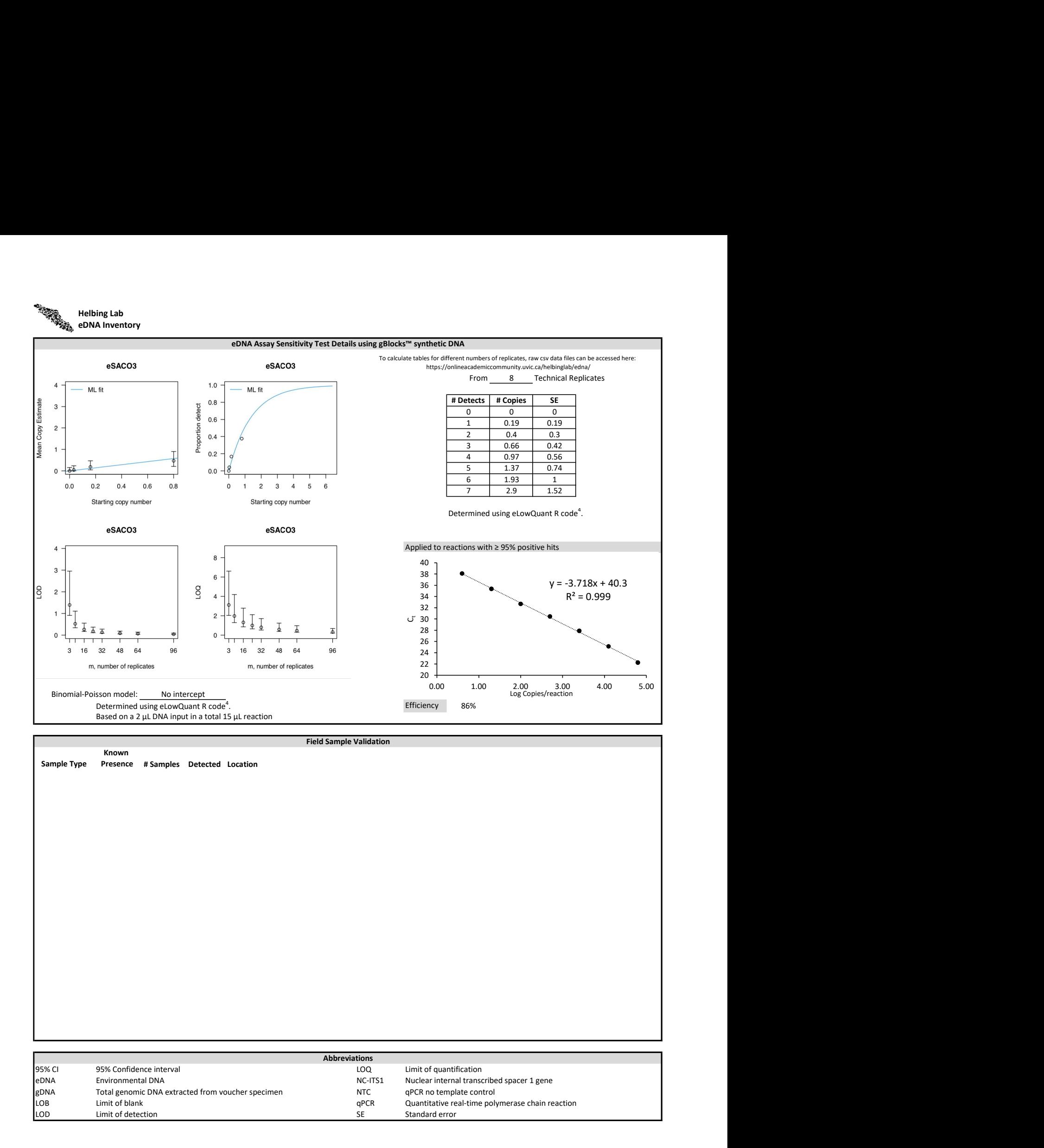